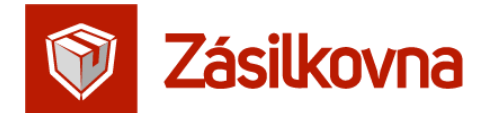

# **Zásilkovna – Nový automatizovaný systém pro výběr výdejního místa zákazníkem**

## **Obecné informace**

- Systém dokáže zobrazit polohu Vašeho zákazníka a zároveň seřadí výdejní místa podle vzdálenosti od nalezené či zvolené polohy
- V Systému se zobrazují důležité informace o výdejních místech:
	- zda je nové zákazník objeví bližší výdejní místo
	- blíží se naplnění kapacity zde Systém doporučuje možnost si vybrat nejbližší nevytížené výdejní místo pro rychlejší odbavení
	- výdejní místo je zavřené, ať již z technických důvodů, nebo protože má např. dovolenou
- Systém tedy vede zákazníka k tomu aby si vybral místo kde bude mít nejlepší zážitek s vyzvednutím své zásilky
- Data o výdejních místech jsou stále čerstvá obnovují se každou hodinu
- Systém nabízí zákazníkovi poslední vybrané výdejní místo

### **Systém má následující podobu**

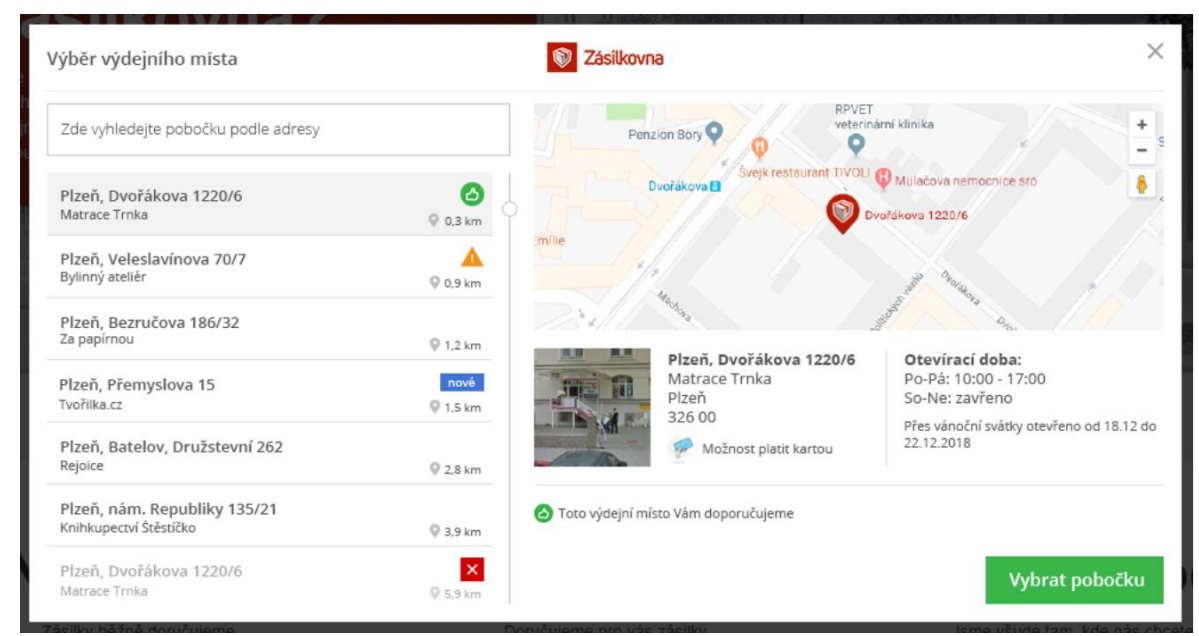

Při použití Systému řešíte pouze otevření "okna" pro výběr výdejního místa a uložení **tohoto výběru do objednávky. Způsob předání informací o zásilkách na Zásilkovnu zůstává stejný jako dosud.**

Zásilkovna s.r.o. +420 216 216 516 Lihovarská 1060/12 info@zasilkovna.cz 190 00 Praha 9 www.zasilkovna.cz

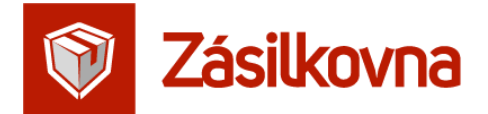

## **Možnosti vložení**

Systém si do vašeho internetového obchodu můžete implementovat více způsoby

#### **Jednoduše s použitím konfigurátoru**

- pomocí konfigurátoru si můžete vytvořit HTML kód ke zkopírování do Vašeho internetového obchodu tak, aby se zobrazil výběr výdejního místa a zvolené výdejní místo se zapsalo do poznámky k objednávce
- dále si v konfigurátoru můžete zvolit barevnost a písmo tak, aby okno s výběrem výdejního místa dobře zapadlo do Vašeho nákupního košíku
- na místě vložení se zobrazí tlačítko "Zvolit výdejní místo", které zákazníkovi umožní výše uvedeným způsobem pohodlně vybrat místo odběru
- ID a název vybraného místa se pak vloží do poznámky k objednávce
- Konfigurátor naleznete na této adrese: <https://widget.packeta.com/www/configurator/>

#### **Další možnosti pro znalé HTML/CSS**

Systém můžete použít na jakémkoliv internetovém obchodu, nejen těch, pro které je konfigurátor předpřipraven: stačí pomocí CSS selektorů určit, kde se má zobrazit volba výdejního místa a kam se má uložit výsledek (ID a název pobočky - výdejního místa).

Tato funkcionalita se váže na tři předpřipravené CSS selektory. Tyto umožňují označit prvky ve stránce určené pro:

- 1. **.packeta-selector-open** Tlačítko či jiný prvek (typicky input[type="radio"]), po jehož kliknutí se Systém otevře.
- 2. **.packeta-selector-branch-name**

Místo pro název zvolené výdejního místa, typicky za označením vybraného typu dopravy (doprava Zásilkovnou, výdejní místo XXX) či jiné místo, kde si převezmete název zvoleného výdejního místa pro použití např. v potvrzovacích e-mailech apod.

3. **.packeta-selector-branch-id**

Místo pro ID zvoleného výdejního místa, které použijete při zadání či exportu dat k zásilkám do systému Zásilkovny. Typicky input[type=hidden], který si uložíte k objednávce.

Stačí tedy k prvkům přidat tyto třídy a před konec stránky </body> vložit následující kód:

*<script src=["https://widget.packeta.com/www/js/packetaWidget.js](https://widget.packeta.com/www/js/packetaWidget.js)" data-api-key="<Váš klíč API>">*

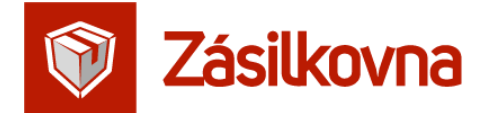

Ukázkové prvky s danými předpřipravenými selektory by mohly vypadat takto:

- *<a href="#" class="packeta-selector-open">Vybrat výdejní místo</a>*
- *<div class="packeta-selector-branch-name"></div>*
- *<input type="text" class="packeta-selector-branch-id"></div>*

#### **Vlastní CSS stylopis pro detailnější přizpůsobení vzhledu**

**V případě, že základní konfigurátorem nabízené možnosti nejsou pro vás dostatečné a chcete použít vlastní CSS, použijte prosím náš CSS konfigurátor, který naleznete na této adrese: <https://widget.packeta.com/www/style-configurator/?apiKey=><Váš klíč API>**

#### **Střední a velké obchody a e-shopové platformy: vlastní JavaScript**

JavaScriptový kód vkládaný do Vašich stránek můžete mít plně pod svou kontrolou: nabízíme vzorovou implementaci Systému pomocí iframe ve kterém proběhne výběr výdejního místa a jeho předání Vašemu kódu.

<https://widget.packeta.com/www/txt/customWidget.html.txt>

Iframe zajišťuje bezpečnostní izolaci tak, že Systém nemůže žádným způsobem zasáhnout do Vašeho obchodu, ani přistoupit k datům stránek či nákupního košíku.

Stejný způsob zabezpečení používají například brány zpracovatelů platebních karet (v případě, že nedochází k přesměrování na samostatnou stránku s platbou, např. Alza).

Přizpůsobení barev, písem či použití vlastního stylopisu můžete provést stejně jako v dřívějších sekcích.